## <<Photoshop CS6 >>>

<<Photoshop CS6 >>

- 13 ISBN 9787115293572
- 10 ISBN 7115293570

出版时间:2013-1

页数:248

字数:417000

extended by PDF and the PDF

http://www.tushu007.com

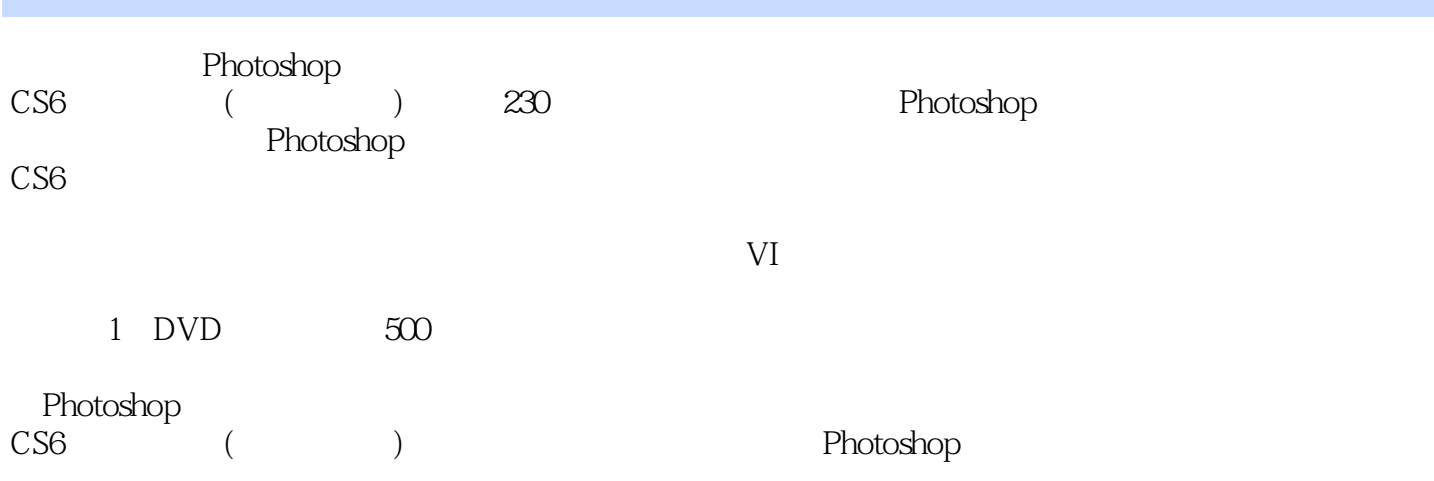

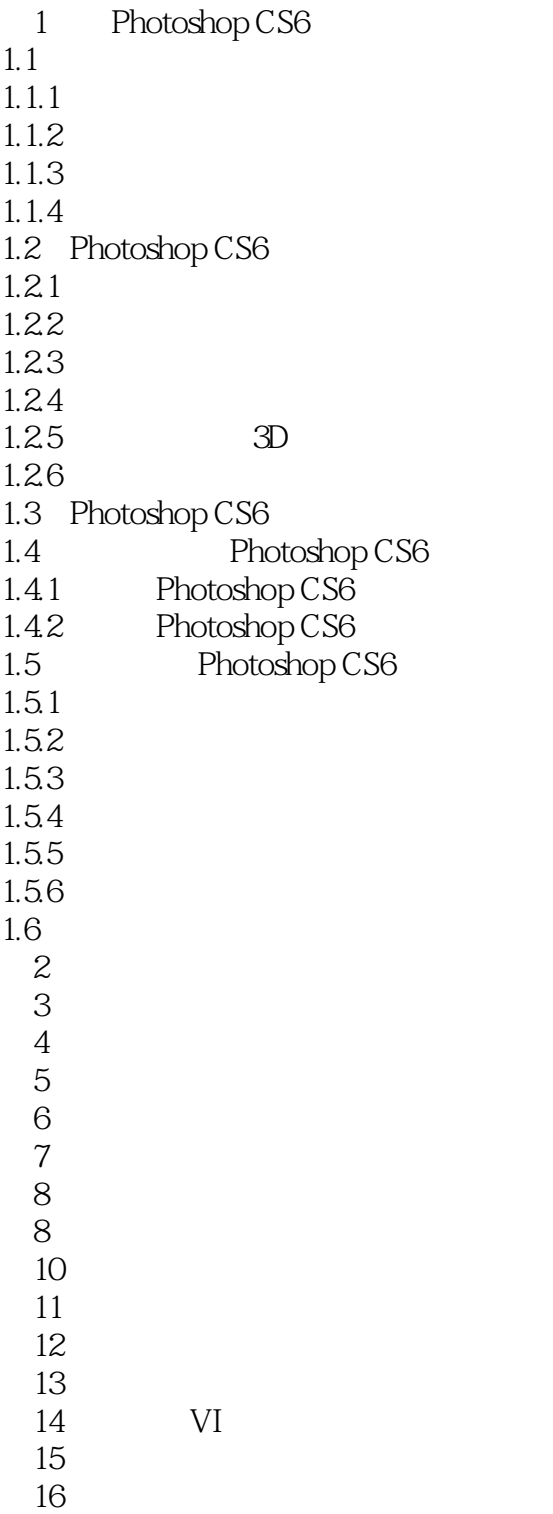

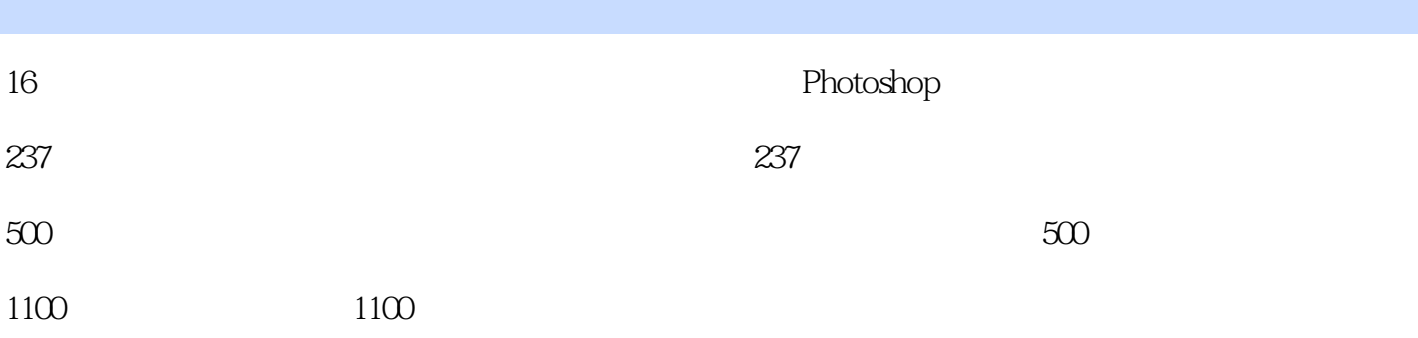

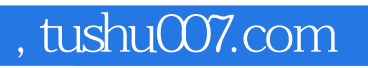

# <<Photoshop CS6

本站所提供下载的PDF图书仅提供预览和简介,请支持正版图书。

更多资源请访问:http://www.tushu007.com